# Test Support

Version 8.12.0.12

March 14, 2024

# **Contents**

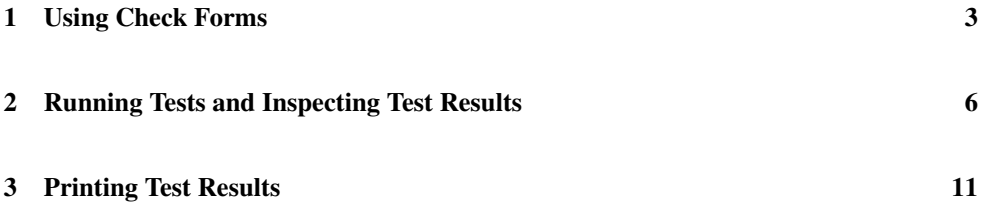

## <span id="page-2-0"></span>1 Using Check Forms

(require test-engine/racket-tests) package: [htdp-lib](https://pkgs.racket-lang.org/package/htdp-lib)

This module provides test forms for use in Racket programs, as well as parameters to configure the behavior of test reports.

Each check form may only occur at the top-level; results are collected and reported by the test function. Note that the check forms only register checks to be performed. The checks are actually run by the test function.

```
(check-expect expr expected-expr )
```
Checks whether the value of the expr expression is equal? to the value produced by the expected-expr.

It is an error for expr or expected-expr to produce a function value or an inexact number.

```
(check-random expr expected-expr )
```
Checks whether the value of the expr expression is equal? to the value produced by the expected-expr.

The form supplies the same random-number generator to both parts. If both parts request random numbers from the same interval in the same order, they receive the same random numbers.

Examples:

```
> (check-random (random 10) (random 10))
> (check-random
    (begin (random 100) (random 200))
    (begin (random 100) (random 200)))
> (test)
Both tests passed!
```
If the two parts call random for different intervals, they are likely to fail:

Examples:

```
> (check-random
    (begin (random 100) (random 200))
    (begin (random 200) (random 100)))
> (test)
Ran 1 test.
```

```
0 tests passed.
Check failures:
                                                 \mathsf{r}Actual value |140| differs from |70|, the expected
value.
                             \sim 10L_{\rm{max}}at line 2, column 0
```
It is an error for expr or expected-expr to produce a function value or an inexact number.

```
(check-satisfied expr property?)
```
Checks whether the value of the expr expression satisfies the property? predicate (which must evaluate to a function of one argument).

Examples:

```
> (check-satisfied 1 odd?)
> (check-satisfied 1 even?)
> (test)
Ran 2 tests.
1 of the 2 tests failed.
Check failures:
        Actual value | 1 | does not satisfy even?.
at line 3, column 0
```
Changed in version 1.1 of package htdp-lib: allow the above examples to run in BSL and BSL+

```
(check-within expr expected-expr delta-expr )
 delta-expr : number?
```
Checks whether the value of the test expression is structurally equal to the value produced by the expected expression; every number in the first expression must be within delta of the corresponding number in the second expression.

It is an error for expr or expected to produce a function value.

```
(check-error expr)
(check-error expr msg-expr)
 msg-expr : string?
```
Checks that evaluating expr signals an error, where the error message matches the string (if any).

```
(check-member-of expr expected-expr ...)
```
Checks whether the value of the expr expression is equal? to any of the values produced by the expected-exprs.

It is an error for expr or any of the expected-exprs to produce a function value or an inexact number.

```
(check-range expr min-expr max-expr )
 expr : number?
 min-expr : number?
 max-expr : number?
```
Checks whether value of expr is between the values of min-expr and max-expr inclusive.

```
(test)
```
Runs all of the tests specified by check forms in the current module and reports the results. When using the gui module, the results are provided in a separate window, otherwise the results are printed to the current output port.

```
(test-silence) \rightarrow boolean?(test-silence silence?) \rightarrow void?silence? : any/c
```
A parameter that stores a boolean, defaults to #f, that can be used to suppress the printed summary from test.

```
(test-execute) \rightarrow boolean?(test-execute~execute?) \rightarrow void?execute? : any/c
```
A parameter that stores a boolean, defaults to #t, that can be used to suppress evaluation of test expressions.

### <span id="page-5-0"></span>2 Running Tests and Inspecting Test Results

(require test-engine/test-engine) package: [htdp-lib](https://pkgs.racket-lang.org/package/htdp-lib)

This module defines language-agnostic procedures for running test code to execute checks, and recording and inspecting their results.

A *test* is a piece of code run for testing, a *check* is a single assertion within that code: Typically the tests are first registered, then they are run, and then their results are inspected. Both tests and the results of failed checks are recorded in a data structure called a *test object*. There is always a current test object associated with the current namespace.

```
(struct test-object (tests
                     successful-tests
                     failed-checks
                     signature-violations))
 tests : (listof (-> boolean?))
 successful-tests : (listof (-> boolean?))
 failed-checks : (listof failed-check?)
 signature-violations : (listof signature-violation?)
```
The four components of a test-object are all in reverse order:

The first one is the list of tests (each represented by a thunk), the others are succeeded tests, failed checks and signature violations, respectively.

The thunks are expected to always run to completion. They shouöd return  $\#t$  upon success, and #f upon failure.

```
\blacksquare (empty-test-object) \rightarrow test-object?
```
Creates an empty test object.

```
\vert (current-test-object) \rightarrow test-object?
```
Returns the current test object.

(initialize-test-object!)  $\rightarrow$  any

Initializes the test object. Note that this is not necessary before using current-testobject and the various other functions operating on it: These will automatically initialize as necessary. Use this function to reset the current test object.

 $(add-test!$  thunk)  $\rightarrow$  any thunk : (-> boolean?)

Register a test, represented by a thunk. The thunk, when called, is expected to call addfailed-check! and add-signature-violation! as appropriate.

```
\alpha (add-failed-check! failed-check) \rightarrow any
   failed-check : failed-check?
```
Record a test failure.

```
(add-signature-violation! violation) \rightarrow anyviolation : signature-violation?
```
Record a signature violation.

 $\lceil$  (run-tests!)  $\rightarrow$  test-object?

Run the tests, calling the thunks registered via add-test! in the order they were registered.

```
(struct failed-check (reason srcloc?))
 reason : fail-reason?
 srcloc? : (or/c #f srcloc?)
```
This is a description of a failed check. The source location, if present, is from an expression that may have caused the failure, possibly an exception.

```
(struct fail-reason (srcloc))
 srcloc : srcloc?
```
Common supertype of all objects describing a reason for a failed check. The srcloc is the source location of the check.

```
(struct unexpected-error fail-reason (srcloc expected exn))
 srcloc : srcloc?
 expected : any/c
 exn : exn?
```
An error happened instead of regular termination.

```
(struct unexpected-error/markup unexpected-error (srcloc
                                                   expected
                                                   exn
                                                   error-markup))
 srcloc : srcloc?
 expected : any/c
 exn : exn?
 error-markup : markup?
```
An error happened instead of regular termination. This also contains markup describing the error.

```
(struct unequal fail-reason (srcloc actual expected))
 srcloc : srcloc?
 actual : any/c
 expected : any/c
```
A value was supposed to be equal to another, but wasn't. Generated by check-expect.

```
(struct not-within fail-reason (srcloc actual expected range))
 srcloc : srcloc?
 actual : any/c
 expected : any/c
 range : real?
```
A value was supposed to be equal to another within a certain range, but wasn't. Generated by check-within.

```
(struct incorrect-error fail-reason (srcloc expected exn))
 srcloc : srcloc?
 expected : any/c
 exn : exn?
```
An exception was expected, but a different one occurred. Generated by check-error.

```
(struct incorrect-error/markup incorrect-error (srcloc
                                                 expected
                                                 exn
                                                 error-markup))
 srcloc : srcloc?
 expected : any/c
 exn : exn?
 error-markup : markup?
```
An exception was expected, but a different one occurred. Also includes markup describing the error. Generated by check-error.

```
(struct expected-error fail-reason (srcloc message value))
 srcloc : srcloc?
 message : (or/c #f string?)
 value : any/c
```
An error was expected, but a value came out instead. Generated by check-error.

```
(struct not-mem fail-reason (srcloc actual set))
 srcloc : srcloc?
 actual : any/c
 set : (listof any/c)
```
The value produced was not part an the expected set. Generated by check-member-of.

```
(struct not-range fail-reason (srcloc actual min max))
 srcloc : srcloc?
 actual : real?
 min : real?
 max : real?
```
The value produced was not part an the expected range. Generated by check-range.

```
(struct satisfied-failed fail-reason (srcloc actual name))
 srcloc : srcloc?
 actual : any/c
 name : string?
```
The value produced did not satisfy a predicate. The name field is the name of the predicate. Generated by check-satisfied.

```
(struct unsatisfied-error fail-reason (srcloc name exn))
 srcloc : srcloc?
 name : string?
 exn : exn?
```
A value was supposed to satsify a predicate, but an error happened instead. The name field is the name of the predicate. Generated by check-satisfied.

```
(struct unsatisfied-error/markup unsatisfied-error (srcloc
                                                     name
                                                     exn
                                                     error-markup))
 srcloc : srcloc?
 name : string?
 exn : exn?
 error-markup : markup?
```
A value was supposed to satsify a predicate, but an error happened instead. The name field is the name of the predicate. Also includes markup describing the error. Generated by checksatisfied.

```
(struct violated-signature fail-reason (srcloc
                                         obj
                                         signature
                                         blame-srcloc))
 srcloc : srcloc?
 obj : any/c
 signature : signature?
 blame-srcloc : (or/c #f srcloc?)
```
A signature was violated, and this was communicated via an exception. Note that signature violations should really be (and usually are) communicated via add-signatureviolation!.

```
(struct signature-got (value))
 value : any/c
```
The value that violated the signature.

```
(struct signature-violation (obj
                             signature
                             message
                             srcloc
                             blame-srcloc))
 obj : any/c
 signature : signature?
 message : (or/c string? signature-got?)
 srcloc : (or/c #f srcloc?)
 blame-srcloc : (or/c #f srcloc?)
```
Signature signature was violated by object obj. The srcloc field is the location of the signature. The optional blame-srcloc points at the source code to blame for the violation.

```
(struct property-fail fail-reason (srcloc result))
 srcloc : srcloc?
 result : check-result?
```
A counterexample for a property was found, described in the result field.

```
(struct property-error fail-reason (srcloc exn))
 srcloc : srcloc?
 exn : exn?
```
A property check produced an unexpected exception.

### <span id="page-10-0"></span>3 Printing Test Results

This module is responsible for output of test results: Where the output goes, and some aspects of the formatting can be customized via parameters.

```
(require test-engine/test-markup) package: htdp-lib
(render-value-parameter) \rightarrow (any/c . -> . string?)(render-value-parameter render-value-proc) \rightarrow void?render-value-proc : (any/c . -> . string?)
```
This parameter determines how test-object->markup renders a value for display in an error message in a language-specific way. The default is (lambda (v) (format "~V" v)).

```
(display-test-results-parameter) \rightarrow (markup? . -> . any)(display-test-results-parameter display-test-proc) \rightarrow void?display-test-proc : (markup? . -> . any)
```
This parameter determines how to output the test results. The default prints to (currentoutput-port).

```
(displav-test-results! test-object) \rightarrow anytest-object : test-object?
```
This just calls the procedure bound to display-test-results-parameter.

```
(get-rewritten-error-message-parameter)
\rightarrow (exn? . -> . string?)
(get-rewritten-error-message-parameter get-rewritten-error-message-proc )
\rightarrow void?
 get-rewritten-error-message-proc : (exn? . -> . string?)
```
This parameter determines how to get an error message from an exception, possibly after reformulation and/or translation.

```
(get-rewritten-error-message exn) \rightarrow string?
  exn : exn?
```
This just calls the procedure bound to get-rewritten-error-message-parameter.

```
(test-object->markup test-object) \rightarrow markup?test-object : test-object?
```
This generates a test report as markup, using render-value-parameter and getrewritten-error-message-parameter.